## Regions and Permissions for Data Invariants

#### Romain Bardou and Claude March´e

Septembre 2009

Regions and Permissions for Data Invariants  $1/1$ 

### **Motivation**

preservation of data invariants in pointer programs

 $\triangleright$  ownership system of Spec# [Barnett et al 04]

static typing instead of theorem provers

▶ Universe Types [Dietl, Müller 05]

how?

- **Peronical** Tofte, Talpin, Jouvelot 91 ... [Banerjee et al 08]
- $\triangleright$  with permissions [Crary et al 99]

#### Data Invariant Example

```
class PosInt {
 int value;
 //\mathcal O invariant this.value > 0;
```

```
void double() {
  value := value + value;
 }
}
```
# Core Language

functional style with references ( $e_1 := e_2$ , !e)

```
type PosInt =int
 inv(this) = !this > 0end
```
val double(x: PosInt): unit =  $x := |x + |x|$ 

focus on pointers and aliasing ignore inheritance and dynamic dispatch

## Problem: Pointer Aliasing

**val** 
$$
f(x: \text{PosInt}, y: \text{PosInt}):
$$
 unit =  $x := 0;$   
 $x := 1 / !y$ 

what if  $x = y$ ?

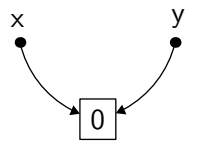

## Problem: Components

```
type SortedPair =PosInt \times PosIntinv(this) = !this.1 < !this.2end
```

```
val double(x: PosInt): unit =
 x := |x + |x|
```
what if  $x$  is member of a SortedPair  $p$ ?

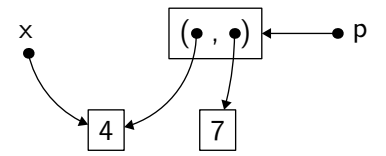

## Regions

solution: group pointers by regions

pointers of two different regions may not be aliased

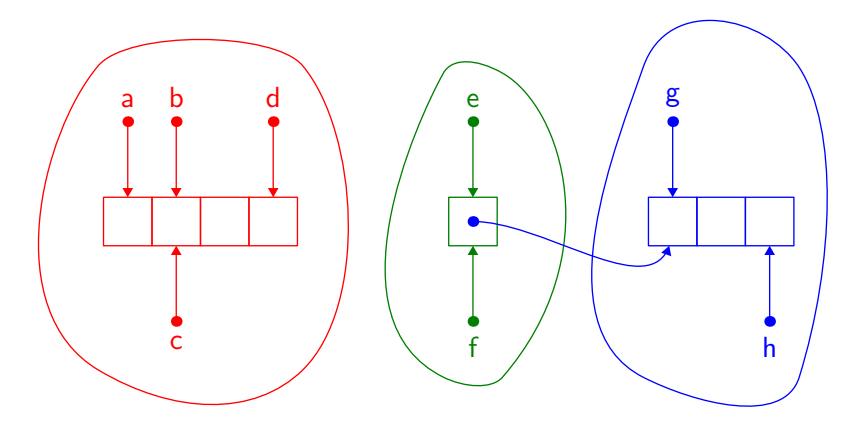

#### **Permissions**

 $permission = static linear information about a region$ 

"linear" means:

- $\blacktriangleright$  permissions cannot be duplicated
- $\triangleright$  permissions depend on the program point
- $\triangleright$  operations may consume some permissions
- $\triangleright$  operations may produce other permissions

## Empty Regions

regions are created empty

region  $\rho$  in

this produces permission  $\rho^{\emptyset}$ : " $\rho$  is empty"

# Allocation and Singleton Regions

pointers are allocated in empty regions

new  $PosInt[\rho]$ 

this:

- **DE** consumes permission  $\rho^{\emptyset}$
- roduces permission  $\rho^S$ : " $\rho$  is singleton"

region  $\rho$  is no longer empty: it is singleton

a singleton region  $\rho$  may be demoted to a group region

this is implicit

this:

- **Exercise consumes permission**  $\rho^S$
- riangleright produces permission  $\rho^G$ : " $\rho$  is group"

## Adoption

adoption moves a pointer from a singleton region to an already-existing group region

if x is in region  $\sigma$ :

#### adopt  $x$  in  $\rho$

this:

- **EXECUTE:** consumes permissions  $\sigma^S$  and  $\rho^G$
- riangleright produces permission  $\rho^G$

## The Permission Diagram (so far)

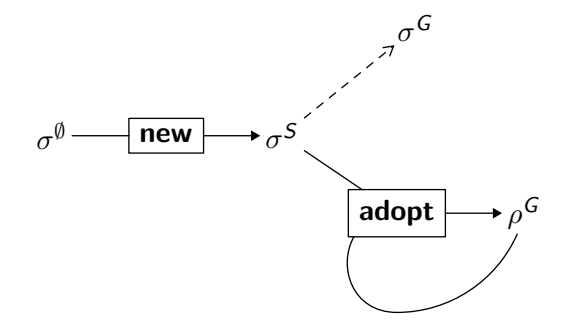

#### Permissions for Invariants

use permissions to denote whether invariants hold

- $\blacktriangleright$   $\rho^{\emptyset}$ : empty region, no invariant
- $\rho^{\circ}$ : open singleton region, invariant does not hold
- $\blacktriangleright$   $\rho^{\times}$ : closed singleton region, invariant holds
- $\rho^G$ : group region, all invariants hold

only pointers in open regions can be assigned

# Packing and Unpacking

pack x

packing a pointer of  $\rho$ :

- $\blacktriangleright$  consumes  $\rho^{\circ}$
- roduces  $\rho^{\times}$
- $\blacktriangleright$  generates a proof obligation (the invariant)

unpack  $x$ 

unpacking is the opposite operation:

- $\blacktriangleright$  consumes  $\rho^{\times}$
- roduces  $\rho^{\circ}$

The Permission Diagram (with packing)

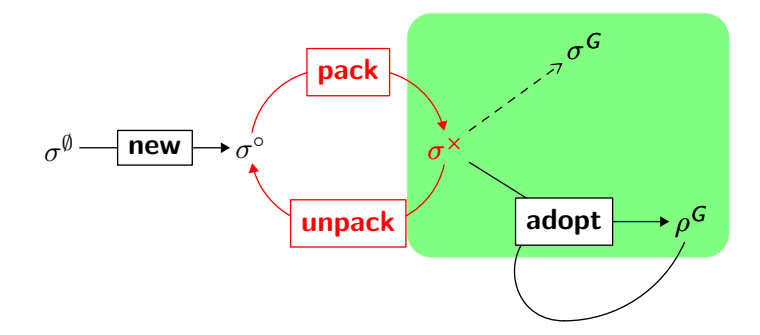

## Owned Regions

problem: invariants about other pointers?

**type** *SortedPair* 
$$
\langle \rho_1, \rho_2 \rangle
$$
 =  $\text{PosInt}[\rho_1] \times \text{PosInt}[\rho_2]$   
\n**inv**(*this*) = !*this*.1  $\langle$  !*this*.2  
\n**end**

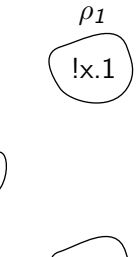

 $\rho$  (  $\times$ 

val bad(x: SortedPair
$$
\langle \rho_1, \rho_2 \rangle [\rho])
$$
  
consumes  $\rho^{\times}$ ,  $\rho_1^{\circ}$ ,  $\rho_2^{\circ}$   
produces  $\rho^{\times}$ ,  $\rho_1^{\circ}$ ,  $\rho_2^{\circ} =$   
!x.1 := 69;  
!x.2 := 42

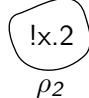

## Owned Regions

solution: owned regions

type  $SortedPair =$ own  $\rho_1$ ,  $\rho_2$  $PosInt[\rho_1] \times PosInt[\rho_2]$  $inv(this) = !this.1 < !this.2$ end

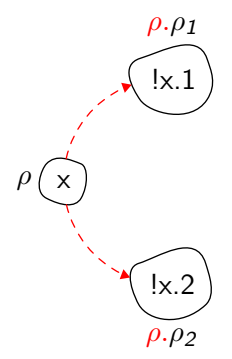

# The Permission Diagram (with owned regions)

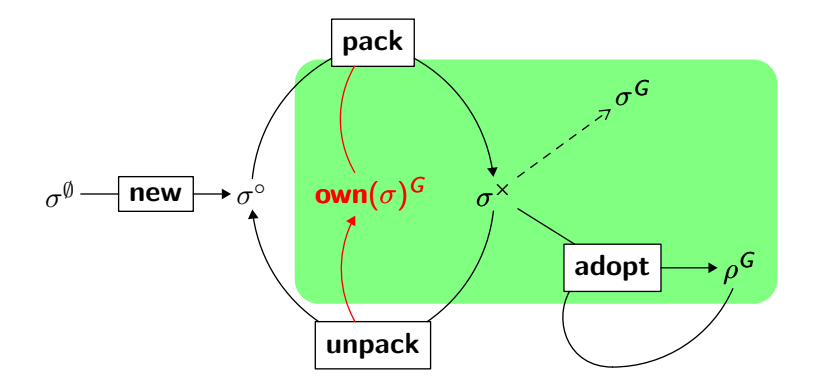

## Group to Singleton?

problem: how to modify a pointer of a group region?

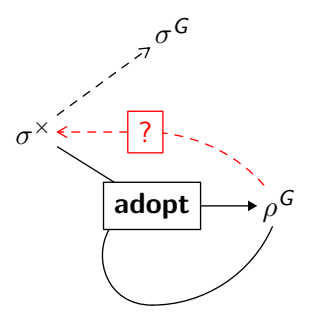

solution: extract the pointer to a singleton region

problem: what happens to the group region?

- $\triangleright$  what if several pointers are extracted?
- $\triangleright$  what if a pointer is extracted several times?

solution: group region temporarily disabled

### Linear Implication

 $\sigma \multimap \rho$ 

- $\rho$  is disabled temporarily
- $\sigma^\times$  must be given to enable  $\rho$
- allows temporary extraction from  $\rho$  to  $\sigma$

## Focus

#### if y in region  $\rho$ :

#### focus  $y$  in  $\sigma$

this:

- $\blacktriangleright$  consumes  $\sigma^\emptyset$  and  $\rho^\mathsf{G}$
- ► produces  $\sigma^{\times}$  and  $\sigma \multimap \rho$

region  $\sigma$  now also contains y

#### **Unfocus**

if y in region  $\sigma$ :

#### unfocus  $y$  in  $\rho$

this:

- ► consumes  $\sigma^{\times}$  and  $\sigma \multimap \rho$
- roduces  $\rho^G$

region  $\sigma$  is disabled definitely

Focus and Unfocus Usage

if x in group region  $\rho$ :

region  $\sigma$  in let  $x_f$  = (focus x in  $\sigma$ ) in unpack  $x_f$ ; ;  $\sigma$  $x_f := \cdots; \qquad \qquad \{ \sigma$ pack  $x_f$ ; ;  $\sigma$ unfocus  $x_f$  in  $\rho$ in  $\rho$  {  $\rho$ 

 $x = x_f$ , but:

 $\blacktriangleright$  x is in  $\rho$ 

 $\blacktriangleright$   $x_f$  is in  $\sigma$ 

$$
\{\begin{array}{c}\n\{\sigma^{\emptyset}, \rho^{\mathsf{G}}\} \\
\{\sigma^{\times}, \sigma \multimap \rho\} \\
\{\sigma^{\circ}, \sigma \multimap \rho\} \\
\{\sigma^{\circ}, \sigma \multimap \rho\} \\
\{\sigma^{\times}, \sigma \multimap \rho\} \\
\{\sigma^{\times}, \sigma \multimap \rho\} \\
\{\rho^{\mathsf{G}}\}\n\end{array}
$$

#### **Soundness**

#### Definition heap is coherent w.r.t.  $\Sigma$ :

 $\blacktriangleright$  invariants of closed pointers hold

 $\blacktriangleright$  ...

#### Theorem

If:

- $\triangleright$  e is well-typed w.r.t. types, regions, permissions
	- when given permissions  $\bar{\Sigma}$ , e gives back  $\bar{\Sigma}$ <sup>'</sup>
- ightharpoonup e and heap  $\mathcal H$  reduce to  $e'$  and  $\mathcal H'$
- $\triangleright$  H is coherent w.r.t.  $\bar{\Sigma}$

then:

 $\blacktriangleright$   $\mathcal{H}'$  is coherent w.r.t.  $\bar{\Sigma}'$ 

## Conclusion

static type system with regions and permissions

guarantees invariant preservation

 $\triangleright$  only VCs: invariants, when packing

ownership at the level of regions

can handle examples such as observer pattern

can handle some form of abstraction

 $\triangleright$  owned regions can be hidden

## Need for Inference

inference of region annotations

```
val f(): PosInt[\rho] =
 region \sigma in
 let x = new \; PosInt[\sigma] in
 x := 5:
 pack x;
 let x = (adopt x in \rho) in
 region \sigma_{\rm v} in
 let y = (focus x in \sigma_y) in
 unpack v;
 v := 7:
 pack v;
 unfocus y in \rho;
 y
```
val  $f()$ : Poslnt = let  $x = new$  Poslnt in  $x := 5$ :  $x := 7$ ; x

more powerful abstraction using refinement approaches

#### inference

 $\triangleright$  current direction: given function prototypes and focus annotations, infer remaining annotations